# skillsoft<sup>\*</sup> global **knowledge**

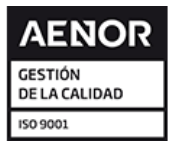

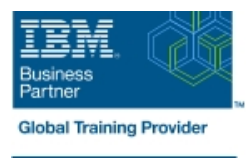

## **IBM App Connect Enterprise V11 Application Development**

**Duración: 5 Días Código del Curso: WM668G Método de Impartición: Curso Remoto (Virtual)**

#### Temario:

IBM App Connect Enterprise provides connectivity and universal data transformation in heterogeneous IT environments. It enables businesses of any size to eliminate point-to-point connections and batch processing, regardless of operating system, protocol, and data format. This course teaches you how to use IBM App Connect Enterprise to develop, deploy, and support message flow applications. These applications use various messaging topologies to transport messages between service requesters and service providers, and allow the messages to be routed, transformed, and enriched during processing.

In this course, you learn how to construct applications to transport and transform data.

The course explores how to control the flow of data by using various processing nodes, and how to use databases and maps to transform and enrich data during processing. You also learn how to construct data models by using the Data Format Description Language (DFDL).

#### Curso Remoto (Abierto)

Nuestra solución de formación remota o virtual, combina tecnologías de alta calidad y la experiencia de nuestros formadores, contenidos, ejercicios e interacción entre compañeros que estén atendiendo la formación, para garantizar una sesión formativa superior, independiente de la ubicación de los alumnos.

#### Dirigido a:

This course is designed for experienced integration specialists and senior-level developers with experience in application development, messaging middleware applications, and transport protocols such as HTTP and FTP. People needing only an overview can follow WM669G Fundamentals of IBM App Connect Enterprise Application Development - equivalent to 1st day of WM668G

#### Objetivos:

- Describe the features and uses of IBM App Connect Enterprise Write basic Extended Structured Query Language and Java
- Develop, deploy, and test message flow applications
- Generate message flow applications from predefined patterns
- Use the IBM App Connect Enterprise Toolkit problem Language (DFDL) data models determination aids to diagnose and solve development and
- Describe the function and appropriate use of IBM App Connect Enterprise processing nodes
- programs to transform data
- Use the IBM Graphical Data Mapping editor to transform data
- Define, use, and test simple XML and Data Format Description
- **PEDEFITHENT CONSUMPTER THE SUPPORT OF THE SUPPORT CONSUMPTER IN THE SUPPORT PROTOCOLS AND HOW TO CALL THEM IN** message flows

#### Prerequisitos:

Before taking this course, you should have:

- A basic understanding of current IT technologies such as Structured Query Language (SQL), Extensible Markup Language (XML), Java, and XML Path language (XPath)
- A familiarity with the Eclipse development environment
- A basic understanding of transport protocols such as HTTP and FTP, and message-oriented middleware such as Java Message Service (JMS) and IBM MQ

### Contenido:

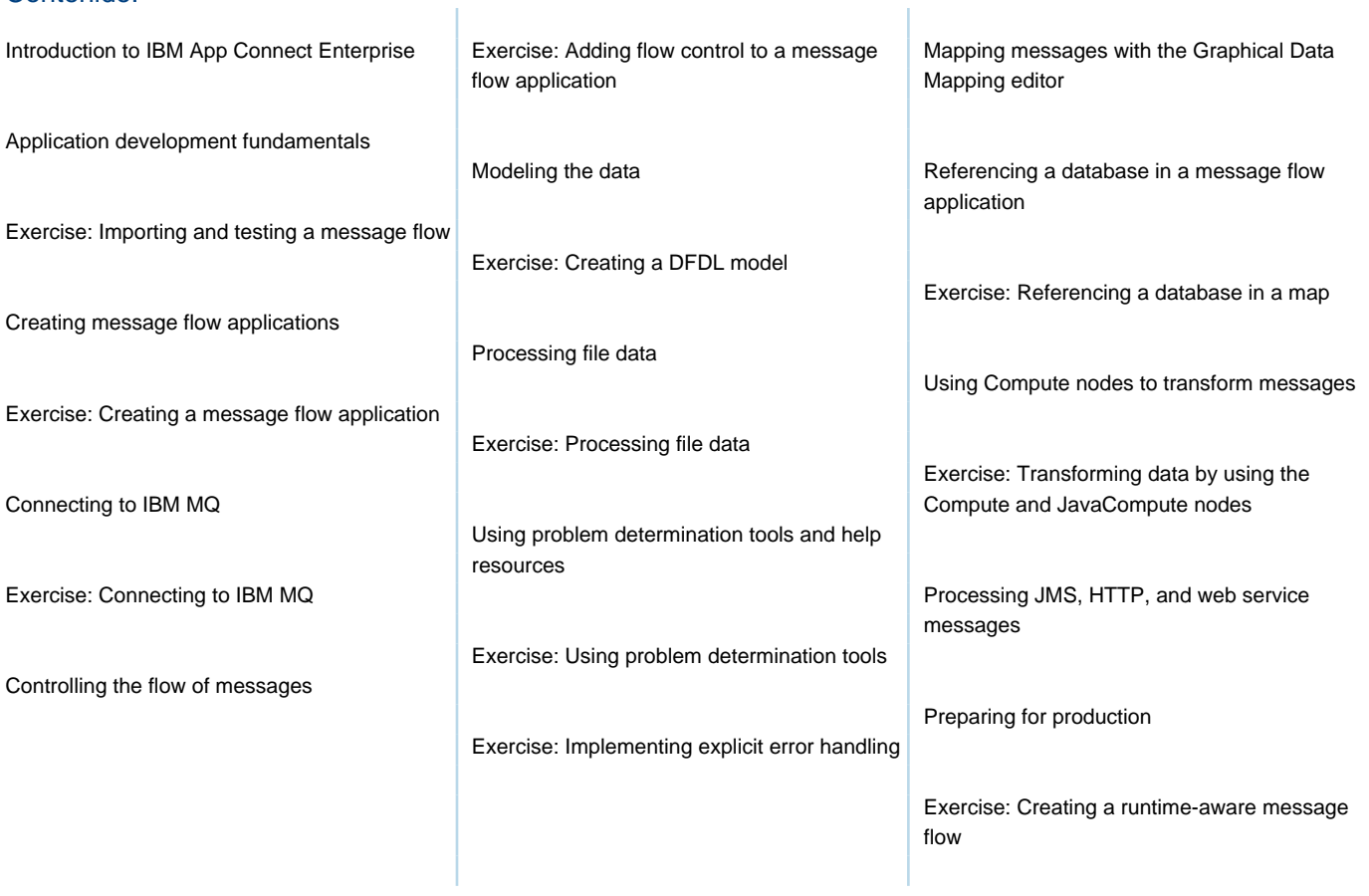

#### Más información:

Para más información o para reservar tu plaza llámanos al (34) 91 425 06 60

T

info.cursos@globalknowledge.es

[www.globalknowledge.com/es-es/](http://www.globalknowledge.com/es-es/)

Global Knowledge Network Spain, C/ Retama 7, 6ª planta, 28045 Madrid